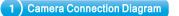

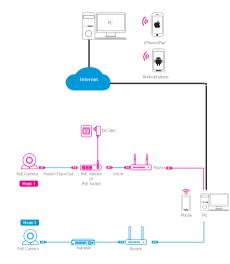

**Quick Start Guide** 

**HD Network Camera** 

Wireless Camera

RS-CH728H4C-WA28PW

Attention: There are two connection modes: 1. For non-PoE router, pis connect the camera by a PoE switch or a PoE injector. 2. For a POE NVR. pis connect the camera directly to the POE NVR, then follow the below steps.

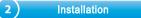

# Bullet Camera Installation

Ceiling Mounting

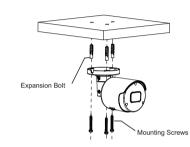

Insert three expansion bolts in place into the ceiling and fix the equipment with three mounting screws.

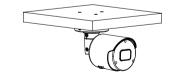

Dome Camera Installation

Ceiling Mounting

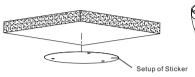

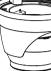

Paste the sticker in place at the proper position as selected.

Dome Camera

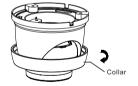

Remove the collar off the camera by rotating it down

Completion of Installation

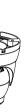

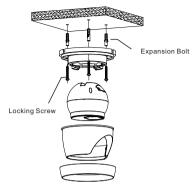

Fix the pedestal by drilling locking holes around the sticker and inserting three expansion bolts into the holes and fastening it with three locking screws.

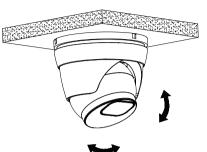

Adjust it to an appropriate angle.

#### Vandal-Proof Dome Camera Installation

Ceiling Mounting

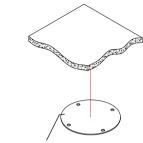

Position Sticker

#### Apply the position sticker to the desired camera mounting position.

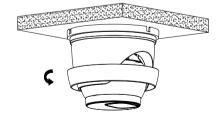

Mount the collar back by rotating it up

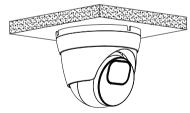

Completion of Installation

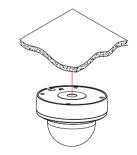

# Cover Component

Remove the cover component by loosening the three locking screws with the included hex wrench.

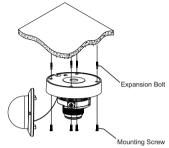

Use the position indicated on the position sticker to drill the holes needed to mount the camera base. Insert the expansion bolt into the holes. Match the base's mount openings to the expansion bolts position, then place the mounting screws through the base's mount opening into the expansion bolt. Tighten the mounting screws to ensure the camera base mounted securely.

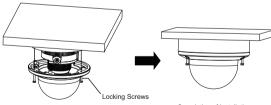

Completion of Installation

- \* Place the cover component back onto the base.
- \* Please make sure the locking screw position on the cover component matches the locking post on the base.
- \* Tighten the locking screws after the cover component is in the correct position.

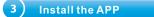

There are two methods to install the App

Search for "RXCamView" in App Store or Google Play.

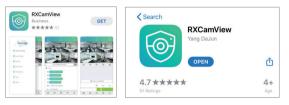

Scan the QR code below to download the App.

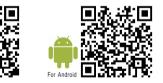

# 4) Camera Settings

## Open "RXCamView", you will see the following interface to add the cameras.

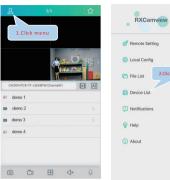

aick to mooinj Ievace name

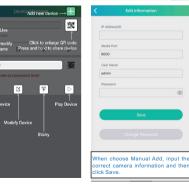

If add the device successfully, you will see the following interface.

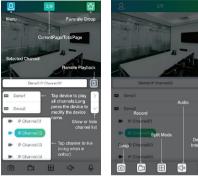

# \* Please refer to "Help" section for more detailed instruction.

|                  |      | K Help           |  |
|------------------|------|------------------|--|
| RXCamview        |      | Live             |  |
|                  |      | Playback         |  |
| ổ Remote Setting |      | File List        |  |
| 🙆 Local Config   |      | Device List      |  |
| er Local Colling | VISA | Notifications    |  |
| File List        | 1125 | Google Assistant |  |
| E Device List    |      |                  |  |
| Notifications    | >    |                  |  |
| Help Click Help  | >    |                  |  |
| (1) About        |      |                  |  |
|                  |      |                  |  |
|                  |      |                  |  |
|                  | 0    |                  |  |

# In Windows

1. log in the website <u>www.al8.co</u> and click "Device Search for Windows" to download "Device Config Tool", it will help to search all the available devices on your local network.

| 6as · 🖸 |                                                                                                    |                                                                                                    |            |   |
|---------|----------------------------------------------------------------------------------------------------|----------------------------------------------------------------------------------------------------|------------|---|
|         | For Advant @                                                                                                |                                                                                                    | Fe R       | D |
|         | Ser FC                                                                                                    | Versetsyer                                                                                                    |            |   |
|         | More tools<br>Desire Jawakin Ma<br>Jametilawa Usani at Ma<br>Desire Jawahi Jawakin<br>Yatri Sense Ja Wadeen | Manual<br>2017. execution annual<br>2017. Execution and<br>2017. ISAN and annual<br>2017. ISAN and annual<br>2017. ISAN and annual | <u>+18</u> |   |

2. Under "Device Config Tool", you can modify the information of a selected device. Including IP, Media Port, Web Port, Gateway, Net Mask, Net Mode. (The default username & password is: admin & admin)

|    | Sea      | rch           | Upgrade     | Config        |            |         | Filled       | m               | P 7     |
|----|----------|---------------|-------------|---------------|------------|---------|--------------|-----------------|---------|
|    | No.      | IP            | Media Por   | t Web P       | ort d      | Channel | Device Name  | Device Version  | Net M   |
| B  | 2        | 192.168.0.7   | 9000        | 00            |            |         | N6700        | V5.2.0-20170306 | 255 255 |
| ٢  | 9        | 192.168.0.9   | 8080        | 80            |            | 1       | CH192HQA     | V2.1.3.3_170223 | 255.255 |
| ۵  | 1        | 192.168.0.21  | 9000        | 80            |            |         | 8060-HD2     | V5.2.0-20170307 | 255,255 |
| ۵  | 10       | 122,168,0,151 | 9988        | 80            |            | 1       | IP-E1811WR   | V2.1.3.3_170110 | 255.255 |
| B  | 7        | 122,160.0.152 | 9900        | 80            |            | 4       | CMH548PW-BU  | V2.1.3.3_170110 | 255 255 |
|    | 13       | 992 168 0 153 | 9900        | 80            |            | 1       | CM-H54NPW-QU | V2.1.3.3_170110 | 255 255 |
| ۳  | 4        | 192 158 0 154 | 9990        | 80            |            | 1       | CMH54NPW-BU  | V2.1.3.3_170110 | 255 255 |
| ۵  | 8        | 132,158.0.155 | 9998        | 80            |            | 1       | CM-H54NPW-BU | V2.1.3.3_170110 | 255.255 |
| ۳  | 11       | 122,168.0.156 | 9998        | 80            |            | 1       | IP CAMERA    | V1.0.1.1-160808 | 255.255 |
|    | 8        | 992.960.0.957 | 9900        | 80            |            | 1       | CMH54NPW-BU  | V2.1.3.3_170110 | 255 255 |
| B  | 15       | 192 158 0 158 | 9990        | 80            |            | 1       | IP CAMERA    | V10.1.1-160000  | 255 255 |
|    | 6        | 192.158.0.159 | 9998        | 80            |            | 1       | CH295H3_16M  | V2.1.3.3_170121 | 255.255 |
| n. | 14       | 122,158,0,150 | 9998        | 80            |            | 1       | IP CAMERA    | V1.0.1.1-160607 | 255,255 |
|    | ser info |               | Device Info |               |            |         |              |                 |         |
| U  | seriisr  | ne admin      | P           | 182.168.0.153 | Media Port | 9993    | Web Port 80  |                 | Modify  |

3. Open the Internet Explorer and input the device's IP address:

Input the username & password in the following interface to login the device.

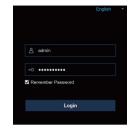

# 4. After login, click "Remote Setting" to change the setting.

| Net Image: Control of the control of the control of                               |                                                      |       |  | Remote Settings Local Settings |
|----------------------------------------------------------------------------------------------------|------------------------------------------------------|-------|--|--------------------------------|
| Image: Section 1 Image: Section 2 Image: Section 2   Image: Section 2 Image: Section 2 Image: Section 2   Image: Section 2 Imag                                                                                                    | Channel 4                                            |       |  |                                |
|                                                                                                    | Maar Dector  <br>Haar Sow   HD  <br>Hadget<br>Record | 1<br> |  |                                |
|                                                                                                    |                                                      | 1010  |  |                                |
| m month and month and mont |                                                      |       |  |                                |
| an ar an Iona<br>Fachan<br>Marana I                                                                                                    |                                                      |       |  |                                |
|                                                                                                    |                                                      |       |  |                                |
|                                                                                                    |                                                      |       |  |                                |
|                                                                                                    |                                                      |       |  |                                |
|                                                                                                    |                                                      |       |  |                                |
|                                                                                                    |                                                      |       |  |                                |
|                                                                                                    |                                                      |       |  |                                |
|                                                                                                    |                                                      |       |  |                                |

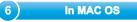

1. Open your router web interface and login. 2. Find the "Attached device" or "Connected device" menu. Find the device's IP address according to it's MAC address. The Mac address is labeled on the device.

| BASIC A           | OVN | SCED                                                                                                    |                            |                                               |                                          | English                                           |
|-------------------|-----|----------------------------------------------------------------------------------------------------|----------------------------|-----------------------------------------------|------------------------------------------|---------------------------------------------------|
| Hore              |     | Allactual Davices                                                                                                    |                            |                                               |                                          |                                                   |
| rienal            |     |                                                                                                    |                            |                                               |                                          | On the Assession Cost at the other or World Asses |
| Wysiesa           |     | Westleares                                                                                                    |                            | Access Central Tanget<br>General Rule Alevali | Ser dentes to connect.                   | On the damage Contraction of Work Real            |
|                   |     | NOTED OF CITY                                                                                                    | Denter Name                | P Address                                     | MAC Address                              | Connection Sea                                    |
| Parantal Controls |     | Attend                                                                                                    | - Chicago -                | 102100.3.8                                    | 10 AC 51 12 57 54                        | Vind .                                            |
|                   |     |                                                                                                    | BACBOOKPEO INF.            | 192 198.5 All                                 | 4140 87 40 10 45                         |                                                   |
|                   |     |                                                                                                    | WACRONERO-30C7             | 1921103                                       | 41-01 6F #D-52-8D                        | wind                                              |
|                   |     |                                                                                                    | BACROCKPRO 3123            | 102 145 3 42                                  | #10C.BF.#D.35.78                         | yeard                                             |
| Duest Network     |     |                                                                                                    | ESP PC                     | 102100.557                                    | 8+67 (8 82 55 1)<br>44 70 78 78 79 70 67 | 1004                                              |
|                   |     | and the second second s | PALL INFOCUSES             | 102100.314                                    | A4 50 58 75 80 82<br>C 8 24 58 60 17 67  | and a second                                      |
|                   |     | Annal                                                                                                    | KAPPADE CAMP               | 102100.000                                    | BOCO 87 44 2 3 7                         | 1000                                              |
|                   |     |                                                                                                    | RESECCIÓNER LAP            |                                               |                                          | wheel                                             |
|                   |     | Allowed 1                                                                                                    | STRUCTURE OF STRUCTURE     | 102100.001                                    | Ad NO 18 TO 10 10                        | 1000                                              |
|                   |     |                                                                                                    |                            | 192100334                                     |                                          |                                                   |
|                   |     | Mount                                                                                                    | FLADOR COLUMN P            | 162 185 3 50                                  | ALC: NO REAL PROPERTY AND                | 100                                               |
|                   |     |                                                                                                    |                            |                                               |                                          |                                                   |
|                   |     |                                                                                                    |                            |                                               |                                          |                                                   |
|                   |     |                                                                                                    | AME LAPTIP                 |                                               |                                          |                                                   |
|                   |     | Attend                                                                                                    | ADDIMPHOTOCOPIE            | 182188.3147                                   | ADDIFE SCREET                            | and                                               |
|                   |     | Works Drives Witte                                                                                                    | a straders and show a been |                                               |                                          |                                                   |
|                   |     | 10.00a                                                                                                    | Denica Nation              | P Address                                     | MAC AND HER                              | Connection Type                                   |

Picture for reference only

3. Input the device's IP address in Safari, login with your username & password. 4. After login, click "Remote Setting" to modify the setting.

# FCC Statement

Changes or modifications not expressly approved by the party responsible for compliance could void the user's authority to operate the equipment. This equipment has been tested and found to comply with the limits for a Class B digital device, pursuant to Part 15 of the FCC Rules. These limits are designed to provide reasonable protection against harmful interference in a residential installation. This equipment generates uses and can radiate radio frequency energy and, if not installed and used in accordance with the instructions, may cause harmful interference to radio communications. However, there is no guarantee that interference will not occur in a particular installation. If this equipment does cause harmful interference to radio or television reception, which can be determined by turning the equipment off and on, the user is encouraged to try to correct the interference by one or more of the following measures:

- -- Reorient or relocate the receiving antenna.
- -- Increase the separation between the equipment and receiver.

-- Connect the equipment into an outlet on a circuit different from that to which the receiver is connected

-- Consult the dealer or an experienced radio/TV technician for help This device complies with part 15 of the FCC rules. Operation is subject to the following two conditions (1)this device may not cause harmful interference, and (2) this device must accept any interference received, including interference that may cause undesired operation.

This equipment complies with FCC radiation exposure limits set forth for an uncontrolled environment. This equipment should be installed and operated with minimum distance 20cm between the radiator & your body